# DAWAN Plan de la formation [www.dawan.fr](https://www.dawan.fr)

# Formation Ansible : AWX

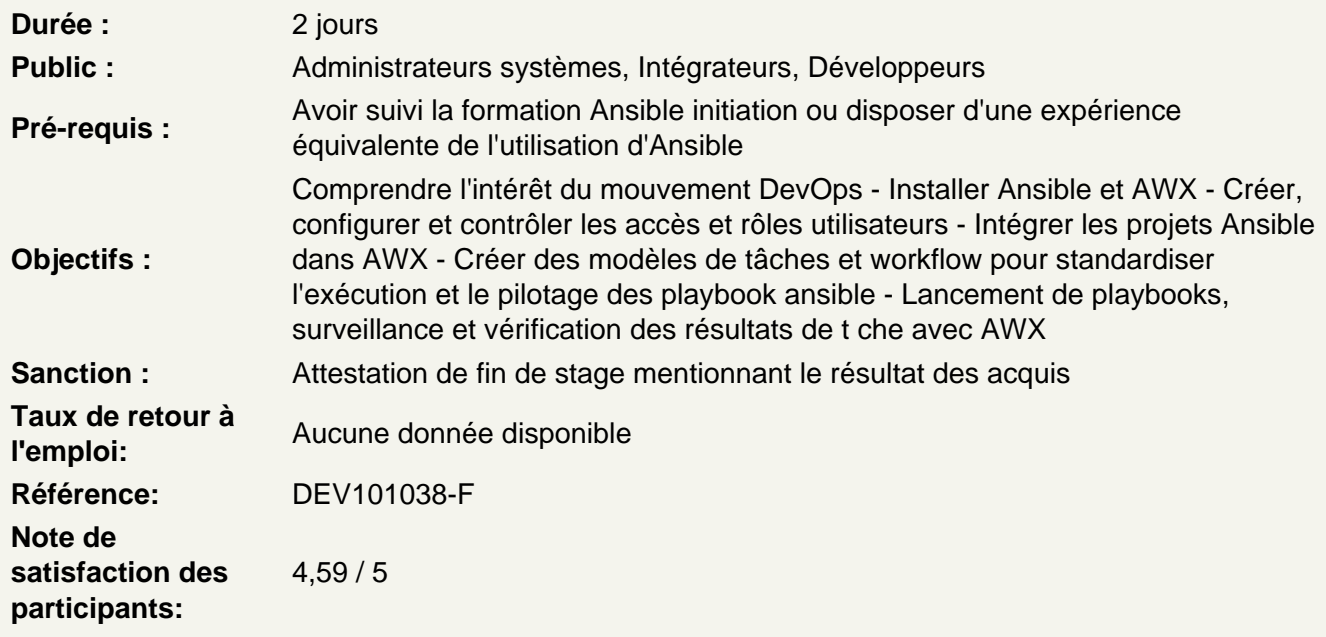

# Introduction DevOps

L'origine du mouvement DevOps Le besoin d'industrialisation pour l'opérationnel Tour d'horizon des outils Positionnement de Ansible et AWX dans le paysage actuel

#### Installer AWX

Origine du projet Installation d'AWX Présentation de son architecture Utiliser l'interface web utilisateur

Atelier pratique : Installer AWX et montrer ses fonctions de base pour naviguer et utiliser l'interface Web

Identifier les différences AWX/TOWER

Examiner les projets AWX et TOWER Différencier les cycles des releases Comparer les fonctionnalités

## **Configurer les accès**

Créer des comptes utilisateur Créer des équipes Créer des organisations Utiliser les rôles pour gérer l'administration et l'accès aux ressources

# **Atelier pratique : Création d'une organisation d'entreprise avec gestion d'accès multi utilisateurs**

## **Enregistrer les informations d'identification**

Appréhender les différents types d'identification Créer, modifier et supprimer des informations d'identification Gérer les permissions sur les informations d'identification

# **Atelier pratique : Création d'informations d'identification de type machine, vault, contrôle se sources pour préparer les futurs projets ansible**

## **Mettre en place des projets AWX**

Définir la notion de projets et les prérequis de mise en place Créer des projets à partir de sources différents (git, local) Gérer les permissions sur les projets

## **Atelier pratique : Création d'un projet utilisant comme source un dépôt git**

#### **Manipuler l'inventaire**

Appréhender l'interface AWX pour manager ses inventaires ansible Créer des inventaires depuis l'interface web Créer des inventaires à partir de sources externes (projet, scripts) Gérer les permissions sur les projets

## **Atelier pratique : Création d'un inventaire local (hôtes, groupes, paramètres) et création d'un inventaire à partir d'une source de projet existant**

#### **Rédiger des modèles de tâches**

Définir le concept de modèles de tâches AWX Créer un modèle de tâche Configurer le modèle de tâche et faire le lien avec le projet et l'inventaire Choisir le playbook associé Démarrer une tâche à partir d'un modèle Visualiser l'exécution de la tâche Plannifier l'exécution de tâches

**Atelier pratique : Création de plusieurs modèle de tâche permettant l'exécution de playbook sur des inventaires différents. Utilisation des outils de monitoring et de pilotage pour valider l'exécution des tâches**

#### **Rédiger des modèles de workflow**

Définir le concept de modèles de workflow AWX Créer et configurer un modèle de workflow

Utiliser les fonctionnalités pour séquencer l'exécution des tâches (réussite, échec) Démarrer un modèle de workflow Visualiser l'exécution

## **Atelier pratique : Mise en place d'un modèle de workflow pour lancer les tâches selon une séquence prédéfinie**

## **Maintenir et administrer d'AWX**

Utiliser les outils AWX en ligne de commande Utiliser l'API AWX Créer des modèles de notifications pour avertir les utilisateurs ou les outils de pilotage

## **Atelier pratique : Récupération des flux d'activités correspondant à notre compte via l'API REST**